Università di Roma Tor Vergata Corso di Laurea triennale in Informatica **Sistemi operativi e reti** A.A. 2021-2022 Pietro Frasca Parte II: Reti di calcolatori Lezione 19 (43)

Martedì 10-05-2022

## **Instradamento gerarchico**

- Descrivendo gli algoritmi LS e DV, abbiamo considerato la rete Internet come un'unica rete costituita da un insieme di router interconnessi che eseguono lo stesso algoritmo di instradamento.
- Tuttavia*,* Internet è una "rete di reti" e pertanto, ogni organizzazione, in pratica, gestisce e amministra la sua rete in modo autonomo, ma nello stesso tempo deve anche collegare la sua rete a reti di altre organizzazioni.
- Si definisce **sistema autonomo** (**AS**, *Autonomous System)*  un insieme di reti che sono sotto la stessa gestione tecnica e amministrativa*.* Tutti i router all'interno dello stesso AS useranno lo stesso algoritmo di instradamento, per esempio, un algoritmo LS o DV.
- Il protocollo di instradamento che funziona all'interno di un sistema autonomo è detto protocollo di instradamento **intrasistema autonomo***.*

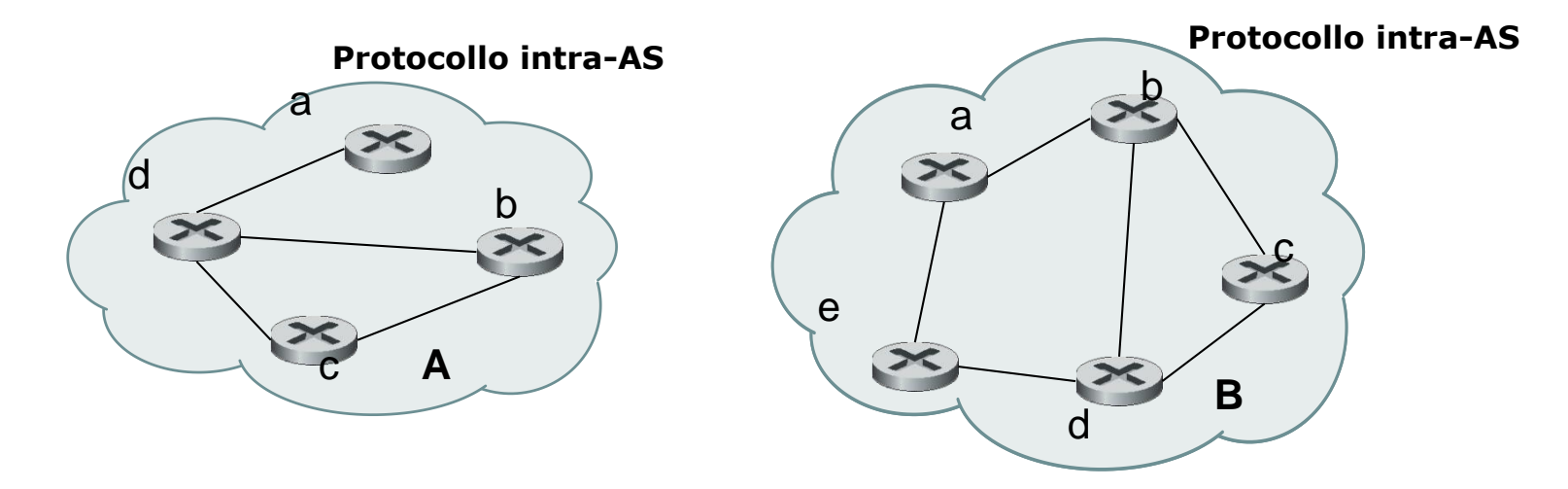

• Ovviamente, è necessario collegare i sistemi autonomi tra loro, e quindi uno o più dei router in un AS dovrà avere il compito di instradare i pacchetti verso destinazioni esterne all'AS: questi router sono detti **router gateway**.

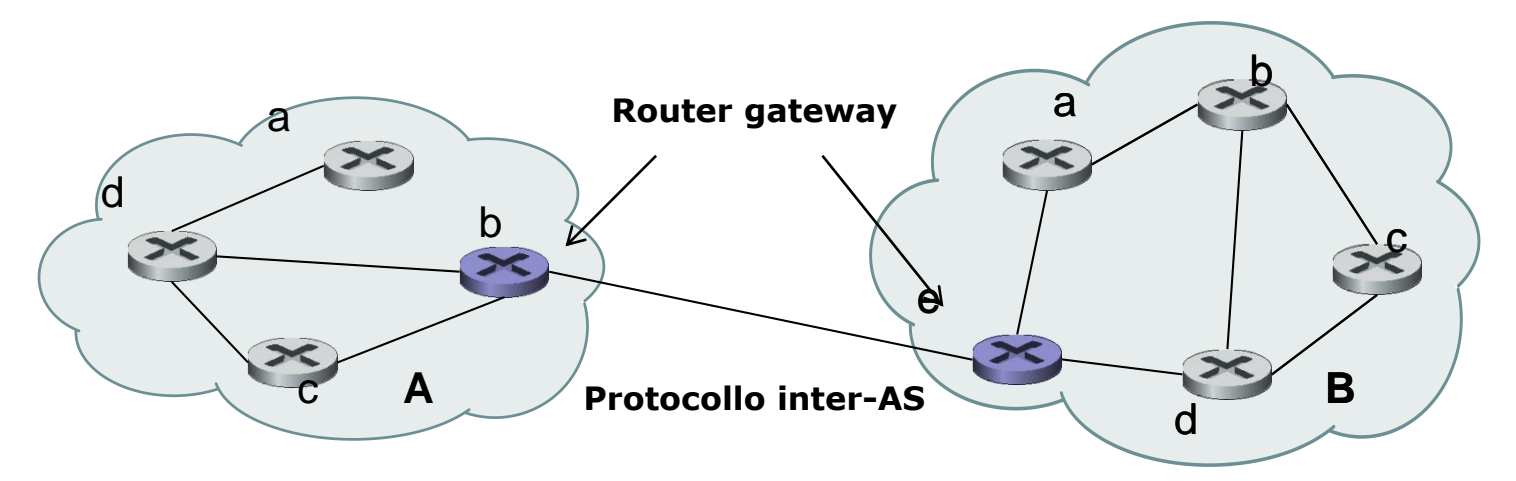

- Il protocollo di instradamento che i router gateway usano per rinviare pacchetti tra i diversi AS prende il nome di protocollo di instradamento **inter-sistema autonomo***.*
- Nella figura seguente ci sono tre AS, **A**, **B** e **C**. Il sistema autonomo **A** possiede quattro router, **A.a, A.b, A.c e A.d**, in cui funziona il protocollo di instradamento intra-AS adottato all'interno del sistema autonomo A. Questi quattro router hanno informazioni complete sui percorsi di instradamento all'interno del sistema autonomo A. In modo analogo, i sistemi autonomi B a C hanno cinque e tre router, rispettivamente.
- **I protocolli di instradamento intra-AS che funzionano all'interno di A, B e C non necessariamente sono gli stessi.**
- I router gateway sono A.a, A.b, B.a, B.e e C.b. Oltre a far funzionare i protocolli di instradamento intra-AS insieme agli altri router dei loro AS, questi router gateway fanno funzionare tra loro un protocollo di instradamento inter-AS.

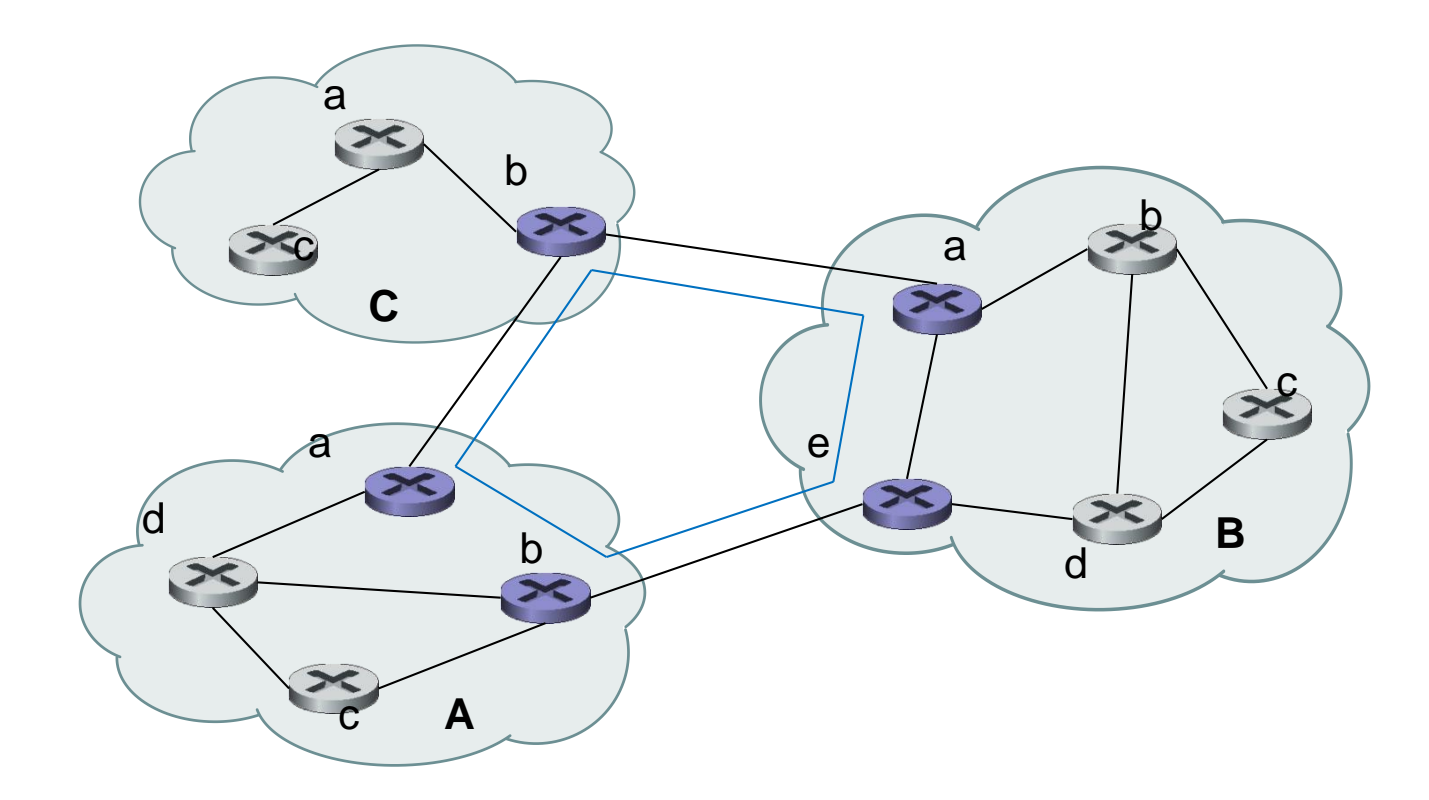

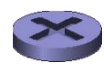

Router gateway. Protocolli intra-AS e inter-AS

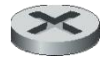

Router. Protocollo intra-AS

Appunti di Reti di Calcolatori, 2021-2022 - Pietro Frasca 5

- La topologia che essi usano per i loro instradamenti inter-AS è costituita da **"link" che potrebbero essere link fisici reali, come ad esempio il link che collega A.b e B.e, o da link logici, come nel caso del link tra A.a e A.b.**
- La figura mostra anche che nel router gateway **A.b** deve funzionare sia un protocollo di instradamento intra-AS con i suoi vicini **A.c** e **A.d**, sia un protocollo inter-AS con il router gateway **B.e**. Notate che le voci nella tabella di inoltro del router **A.b** sono derivate da entrambi i protocolli intra-AS e inter-AS.
- Supponiamo che un host **H1** collegato al router **A.d** invii un pacchetto alla destinazione **H2** nel sistema autonomo **B**, come mostrato nella figura seguente. Assumendo che la tabella di inoltro di **A.d** indichi che il router **A.b** sia responsabile per l'instradamento di questo pacchetto all'esterno dell'AS, il pacchetto è prima instradato da **A.d** ad **A.b** usando il protocollo intra-AS di **A**.

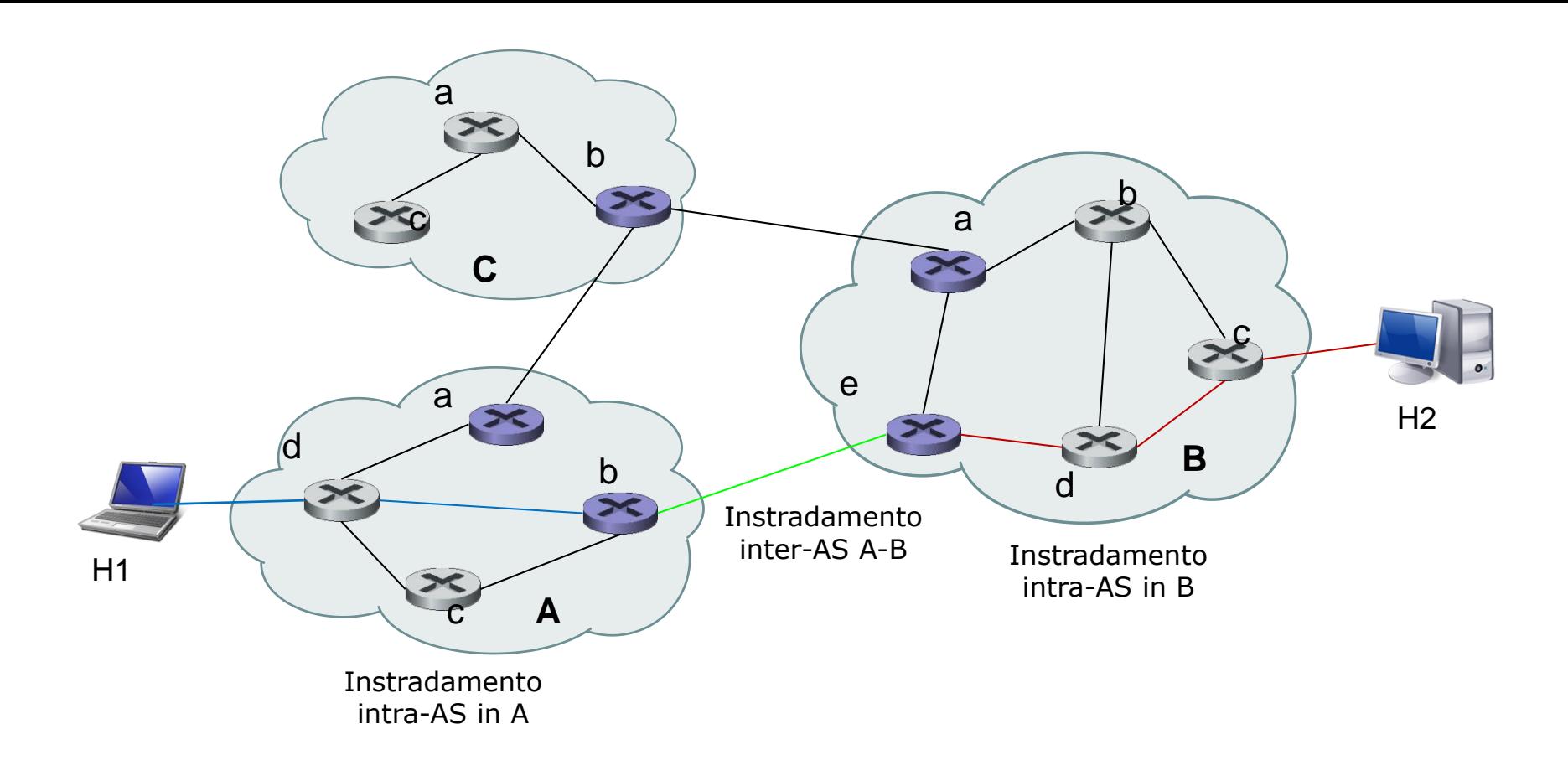

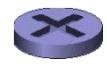

Router gateway. Protocolli intra-AS e inter-AS

• È importante notare che **il router A.d non conosce la topologia di rete dei sistemi autonomi B e C**. Il router **A.b** riceverà il pacchetto e vedrà che è destinato a un sistema autonomo esterno ad A. La tabella di inoltro di **A.b** per il protocollo inter-AS indicherà che un pacchetto destinato al sistema autonomo B dovrà essere instradato lungo il link da **A.b** a **B.e**. Quando il pacchetto arriva a B.e, l'instradamento inter-AS di **B**.**e** vede che il pacchetto è destinato al sistema autonomo **B**. In pratica, ciò si verifica perché il protocollo intra-AS all'interno dell'AS **B** ha creato le voci nella tabella di inoltro di **B.e** per indicare il router del prossimo inoltro lungo il percorso verso H2.

# **Instradamento in Internet**

- I protocolli di instradamento *(routing)* determinano il percorso che un datagram seguirà dalla sorgente alla destinazione.
- I protocolli di instradamento di Internet utilizzano protocolli di tipo *stato dei link* e *vettore delle distanze* e si basano sul concetto di *sistema autonomo (AS)*.
- Ricordiamo che un **sistema autonomo (AS)** è costituito da un insieme di reti che sono sotto lo stesso controllo tecnico e amministrativo.
- I protocolli di instradamento si distinguono in due classi:
	- **protocolli intra-sistema,** usati per instradare i datagram *all'interno* di un singolo AS;
	- **protocolli inter-sistema,** usati per instradare i datagram tra **AS multipli**.

## **Instradamento intra-sistema autonomo in Internet: RIP e OSPF**

- Un protocollo di instradamento **intra-AS** è usato per configurare e mantenere le tabelle di instradamento all'interno di un sistema autonomo.
- Due protocolli molto usati per l'instradamento all'interno di un sistema autonomo sono il **RIP** *(Routing Information Protocol)* e l'**OSPF** *(Open Shortest Path First).*

### **RIP**

- Il RIP è stato uno dei primi protocolli di Internet per l'instradamento intra-AS ed è ancora oggi molto usato.
- La grande diffusione del RIP fu dovuta alla sua inclusione, nel 1982, nella versione UNIX BSD (Berkeley Software Distribution).
- Il RIP è un protocollo di tipo **distance vector**. Ogni link ha **costo 1** e quindi il costo del percorso equivale al numero di hop. Appunti di Reti di Calcolatori, 2021-2022 - Pietro Frasca 10
- Il massimo costo di un percorso è limitato a 15, limitando così l'uso del RIP ai sistemi autonomi che hanno un *diametro (massima distanza tra due coppie di nodi)*  inferiore a **15 hop**.
- Ricordiamo che nei protocolli distance vector, i router vicini si scambiano informazioni tra loro.
- Col RIP, i vicini si scambiano messaggi tramide UDP e la porta 520. Questi messaggi sono detti *annunci rip (RIP advertisement)* oppure *messaggi di risposta RIP (RIP response message).*
- Un annuncio RIP contiene la tabella di instradamento del mittente per un **massimo di 25 reti di destinazione** entro l'AS.
- I router si scambiano messaggi ogni 30 secondi e se un router non riceve alcun avviso da un suo vicino entro un intervallo di **180 secondi**, quel vicino è considerato non più raggiungibile.
- In tal caso, il RIP modifica la sua tabella di instradamento e la invia ai router suoi vicini.
- Per indicare che un vicino è irraggiungibile pone il corrispondente valore di hop pari a **16**.
- Un router può anche richiedere informazioni ai suoi vicini sul costo verso una data destinazione usando il *messaggio di richiesta RIP*.
- Vediamo un esempio di funzionamento del RIP. Consideriamo alcune reti di un AS e supponiamo che la tabella di instradamento per il router B sia come in figura.
- La tabella di instradamento ha tre colonne. La prima colonna indica la **rete di destinazione**, la seconda specifica il **router successivo** a cui rinviare i pacchetti per giungere alla rete di destinazione, la terza colonna indica il **numero di hop**, cioè il numero di subnet che devono essere attraversate per raggiungere la rete di destinazione seguendo il percorso più breve.

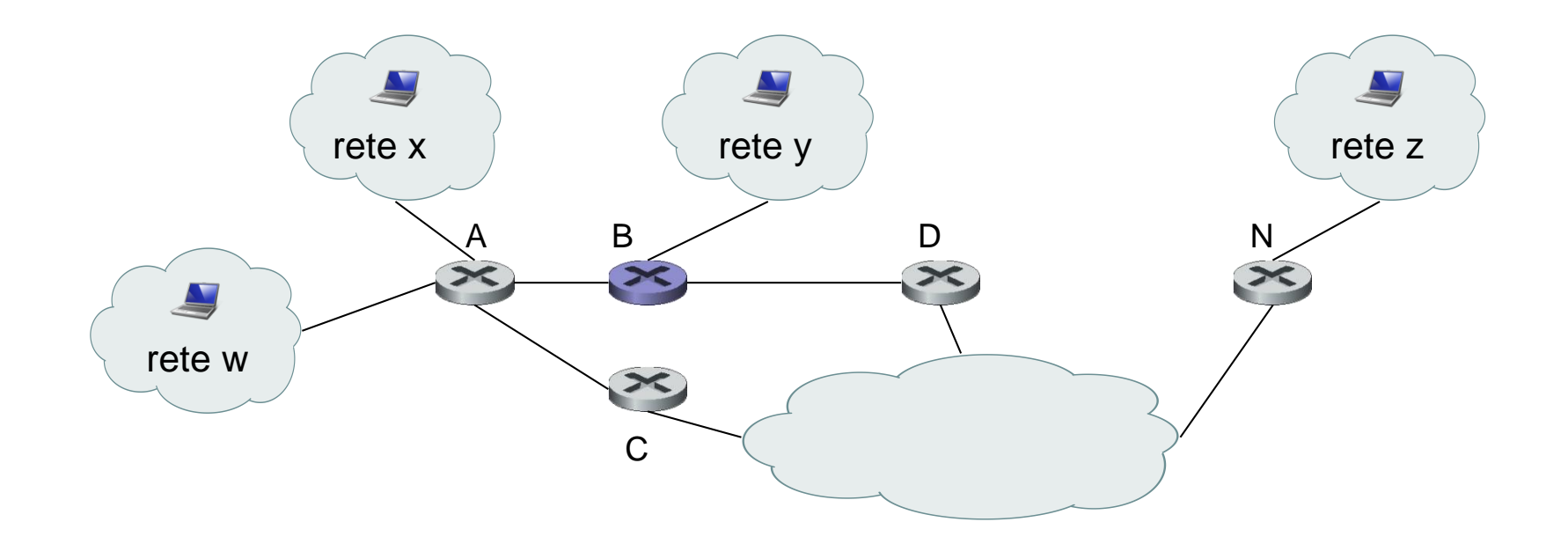

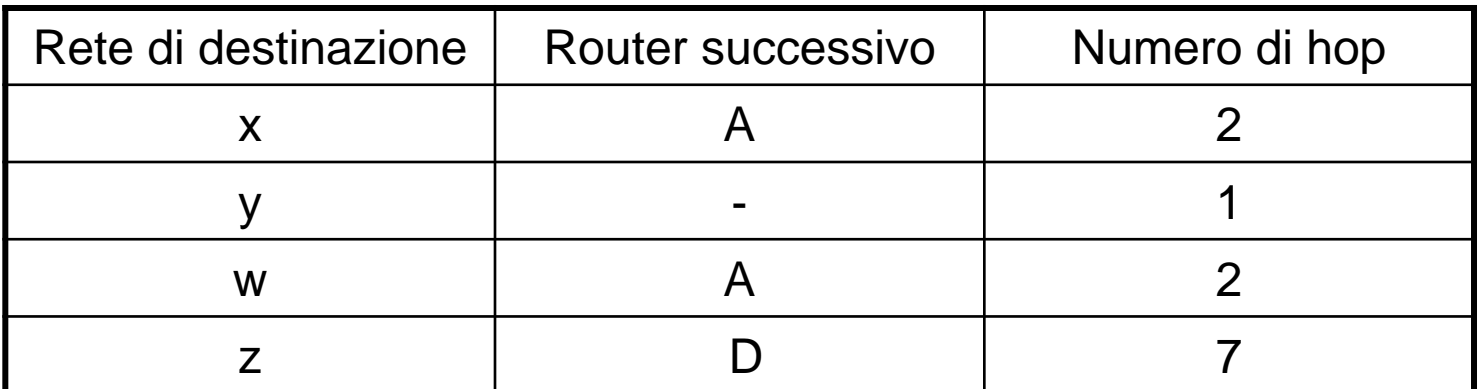

#### **Tabella di instradamento nel router B prima di ricevere avvisi dal router A**

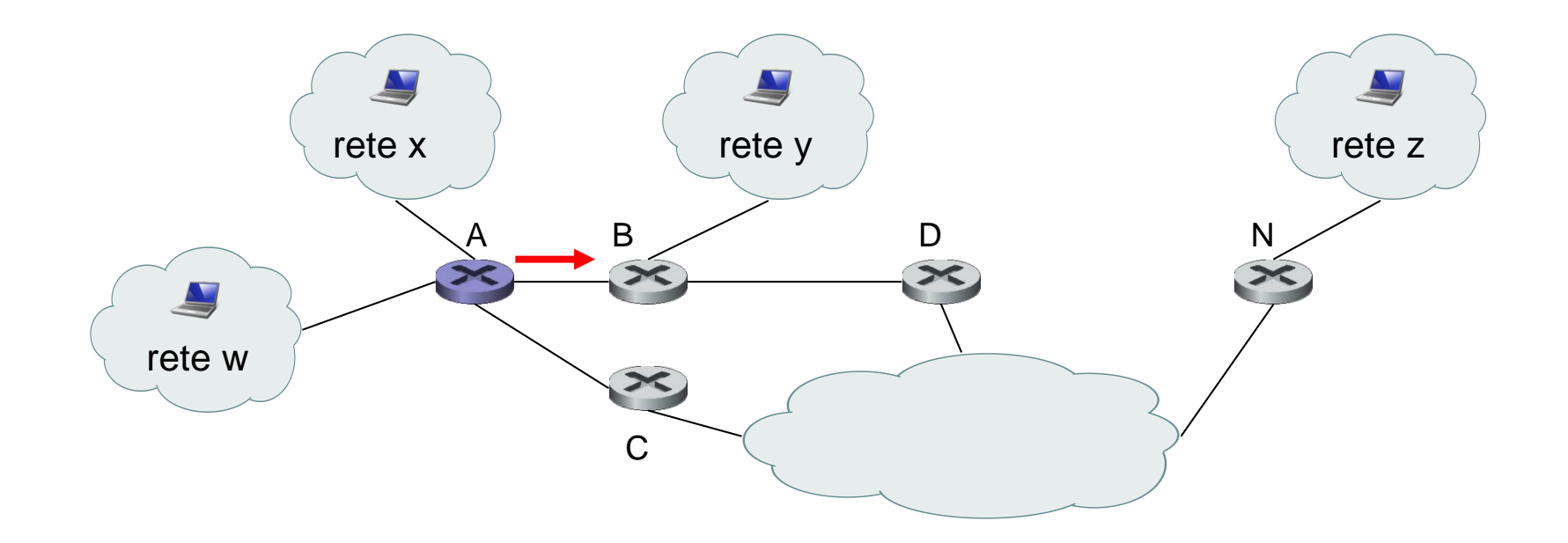

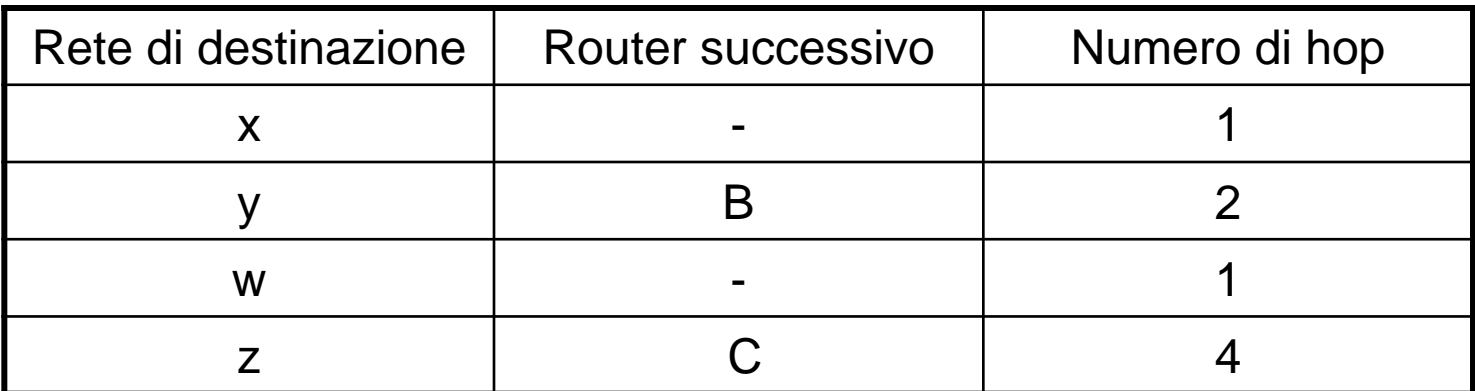

#### **Avviso inviato dal router A al router B**

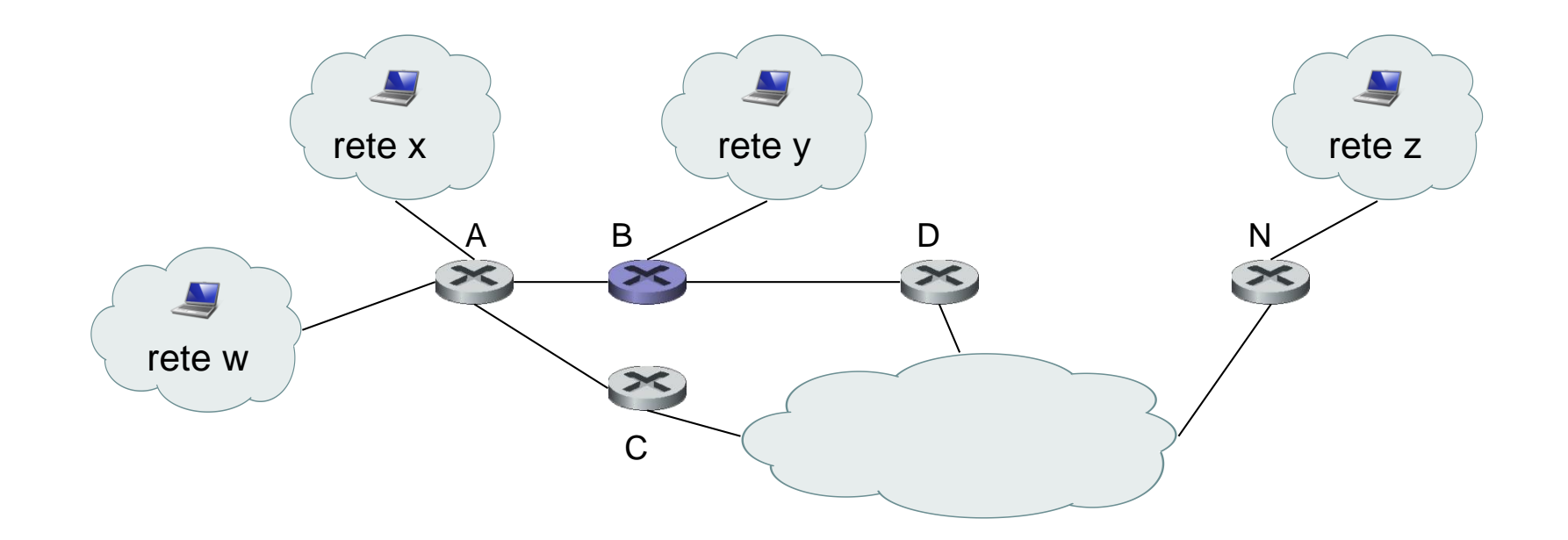

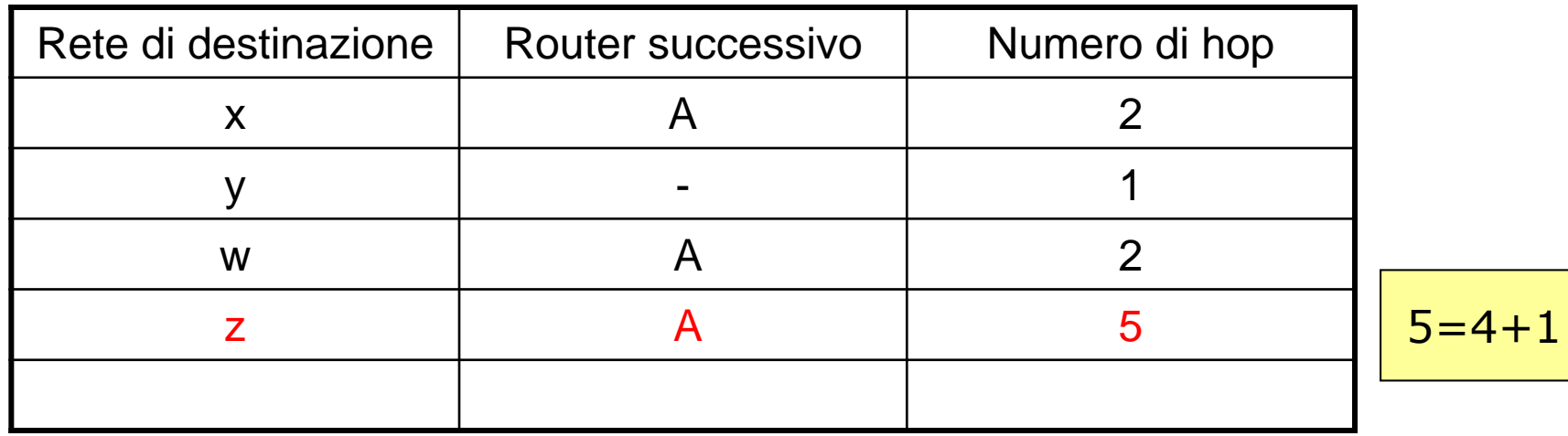

#### **Tabella di instradamento nel router B dopo la ricezione dell'avviso dal router A**

- La tabella indica che per spedire un datagram dal router **B** alla rete di destinazione **w**, il datagram deve essere prima inviato al vicino router **A**; la tabella indica anche che la rete di destinazione **w** è lontana **2 hop** lungo il percorso più breve. In modo analogo, la tabella indica che la rete **z** è distante **7 hop** passando dal router **D**.
- Una tabella di instradamento avrà una riga per ciascuna rete dell'AS e almeno **una riga** per l'instradamento a **reti che sono esterne all'AS**. Le tabelle nelle figure, sono quindi incomplete.
- Ora supponiamo che 30 secondi dopo, il router B riceva da A l'avviso presente nella figura successiva. Questo avviso contiene la tabella di instradamento nel router A. Questa tabella di instradamento dice, in particolare, che la rete **z** è lontana solo **4 hop** dal router **A**. Il router B, dopo aver ricevuto questo avviso, modifica la sua tabella di instradamento poiché passando per il router A arriva alla rete z con un percorso più breve del percorso che passa per il router D.

• L'aggiornamento del percorso più corto verso la rete z è dovuto al fatto che il RIP era o in fase di convergenza, o che nuovi link e/o router sono stati aggiunti all'AS.

### **OSPF: Open Shortest Path First**

- L'OSPF è un protocollo basato sullo **stato dei link** molto usato nell'instradamento intra-AS.
- Come il RIP, OSPF è un protocollo di pubblico dominio (a differenza del protocollo EIGRP della Cisco).
- L'OSPF, in un router, costruisce un **grafo orientato pesato,** dell'intero sistema autonomo. Tramite l'algoritmo di Dijkstra determina **l'albero dei percorsi a costo minimo** verso tutte le reti di destinazione.
- La tabella di instradamento del router è ottenuta da questo albero dei percorsi minimi.
- Con OSPF i pesi associati ai collegamenti possono essere assegnati con vari criteri. Ad esempio, i pesi possono essere assegnati con valori inversamente proporzionali alle larghezze di banda dei link in modo che i pacchetti siano rinviati principalmente verso linee con maggiore velocità di trasmissione.
- I pesi dei link possono essere anche scelti in base ad altri parametri o posti ad 1, ottenendo così un instradamento a numero minimo di hop (salti).
- Un router OSPF trasmette periodicamente informazioni di instradamento a *tutti* **gli altri router del sistema autonomo** ogni volta che si verifica un cambiamento nello stato dei link come ad esempio, un cambiamento del peso o un cambiamento dello stato attivo/inattivo.
- Per rendere il funzionamento più affidabile OSPF, a intervalli di **30 minuti**, invia informazioni anche se lo stato dei link non è cambiato.
- OSPF implementa funzionalità tipiche dello strato di trasporto come il trasferimento affidabile di dati oltre al broadcast dello stato dei link e pertanto, i **messaggi OSPF** sono trasportati direttamente da IP, e sono identificati dal valore **89** del campo IP *protocollo di strato superi***ore (o**  *intestazione successiva* **in IPv6)**.
- un router OSPF, per verificare che i link siano attivi, invia a ogni vicino il **messaggio** *HELLO***.**

Appunti di Reti di Calcolatori, 2021-2022 - Pietro Frasca 19

- Come risposta a tale messaggio il router riceve da un vicino le informazioni dello stato dei link di tutta la rete.
- I messaggi scambiati tra router OSPF possono essere autenticati. Sono supportate le modalità di autenticazione, **basic**, **MD5 e HMAC-SHA** (Hash Message Authentication Code Secure Hash Algorithm)**.** La prima invia password in chiaro, ed è quindi poco sicura, mentre con l'autenticazione MD5 e il più recente e sicuro HMAC-SHA i messaggi sono autenticati per evitare che hacker possano inviare ad un router false tabelle di instradamento e provocare blocchi critici della rete.
- OSPF è stato progettato per l'instradamento in AS di dimensioni sia piccole che grandi. Tuttavia, per sistemi di grandi dimensioni il traffico di routing, prodotto dai router in base alla tecnica del broadcast delle informazioni inviate, può diventare eccessivo. Per evitare ciò con OSPF un sistema autonomo può essere strutturato gerarchicamente suddividendolo in "**aree**".

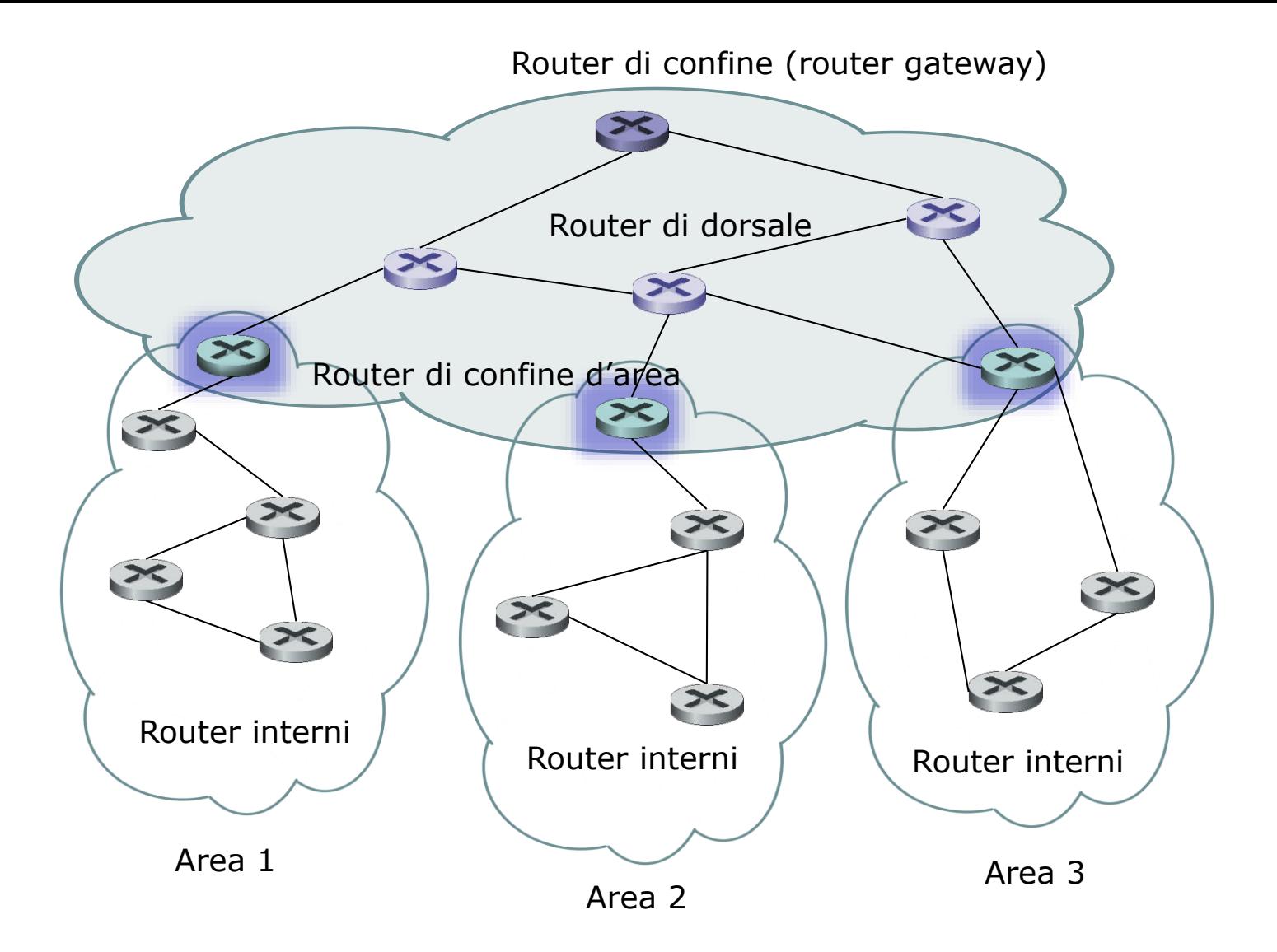

#### **Sistema autonomo OSPF strutturato gerarchicamente con quattro aree**

- I router appartenenti ad una stessa area si scambiano tra loro informazioni sullo stato dei link e non inviano informazioni a router appartenenti ad aree diverse.
- Per ciascuna area è presente uno o più **router di confine di area** *(area border router)* che si occupano di instradare i pacchetti verso altre aree.
- Una particolare area è configurata per essere l'area **dorsale** (**backbone)** che serve per instradare i pacchetti tra tutte le altre aree dell'AS.
- Nella area dorsale sono presenti tutti i **router di confine** di area delle diverse aree dell'AS e può contenere anche dei router non di confine di area.
- L'instradamento inter-area richiede che il pacchetto sia instradato prima verso un router di confine di area, poi che venga instradato attraverso la dorsale al router di confine di area che si trova nell'area di destinazione, e da qui verso la sua destinazione finale.
- In una rete OSPF strutturata gerarchicamente possiamo identificare quattro tipi di router OSPF:
	- *Router interni.* Questi router sono interni ad una determinata area ed eseguono solo l'instradamento intra-AS.
	- *Router di confine di area.* Sono router che appartengono sia alla dorsale sia a un'area.
	- *Router della dorsale (non di confine).* Questi router non sono router di confine di area ma eseguono l'instradamento dentro la dorsale. All'interno di un'area diversa dalla dorsale, i router interni apprendono dell'esistenza delle rotte verso altre aree dalle informazioni (essenzialmente dai messaggi sullo stato dei link, ma l'informazione riguarda il costo del percorso verso un'altra area, piuttosto del costo del link) trasmesse entro l'area dai suoi router backbone.
	- *Router di confine (boundary router). Questi* router scambiano informazioni di instradamento con router di altri sistemi autonomi. Usano **BGP** per svolgere l'instradamento inter-AS.

# **Instradamento tra sistemi autonomi: BGP**

- Il protocollo **BGP** *(border gateway protocol)*, è il protocollo standard "de facto" per l'instradamento inter-AS di Internet. L'attuale versione è il BGP4 (RFC 4271, 2006).
- E' un protocollo molto complesso sia a livello di progettazione che di amministrazione.
- Il BGP è un protocollo di tipo *path vector* (vettore dei percorsi).
- I router BGP di confine, detti **pari BGP**, si scambiano informazioni dettagliate sui percorsi, specificando la **sequenza di AS da attraversare**, che consentono di raggiungere una determinata rete di destinazione.
- I pari BGP utilizzano il TCP e la porta 179 per scambiarsi messaggi (sessione BGP). Ricordiamo invece che, i router RIP usano UDP e OSPF usa un suo proprio protocollo per inviare i messaggi OSPF.

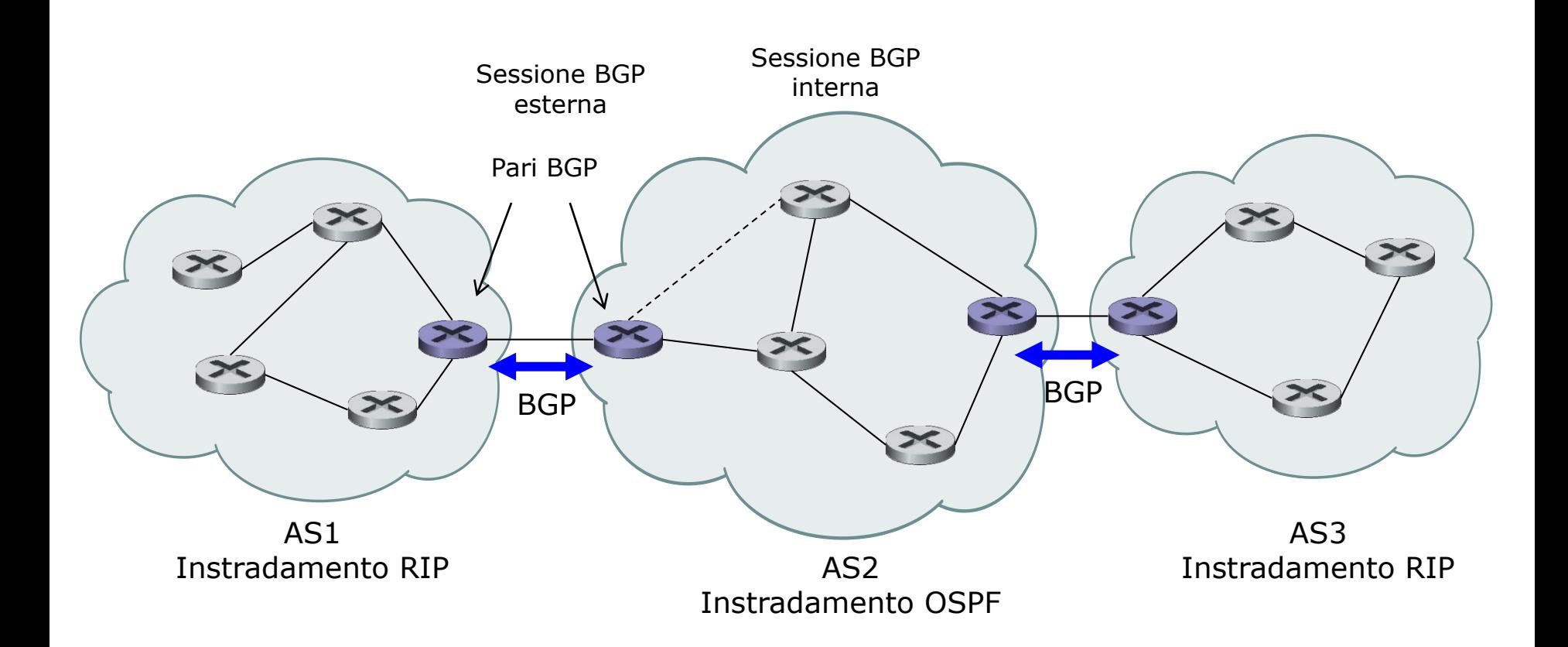

#### Uso di BGP per l'instradamento inter-AS

- **In BGP, un sistema autonomo è identificato da un numero di sistema autonomo** (**ASN**, *Autonomous System Number)* **globalmente unico (16 bit).**
- I numeri di AS, come gli indirizzi IP, sono assegnati dai registri regionali ICANN (**I**nternet **C**orporation for **A**ssigned **N**ames and **N**umbers).
- Non tutti i sistemi autonomi hanno un ASN. In particolare, gli AS privi di ASN sono chiamati *AS stub* (troncone).
- Una rete è detta **rete stub** quando tutto il traffico in ingresso è indirizzato solo agli host di quella rete, e tutto il traffico in uscita ha origine dagli host di quella rete.

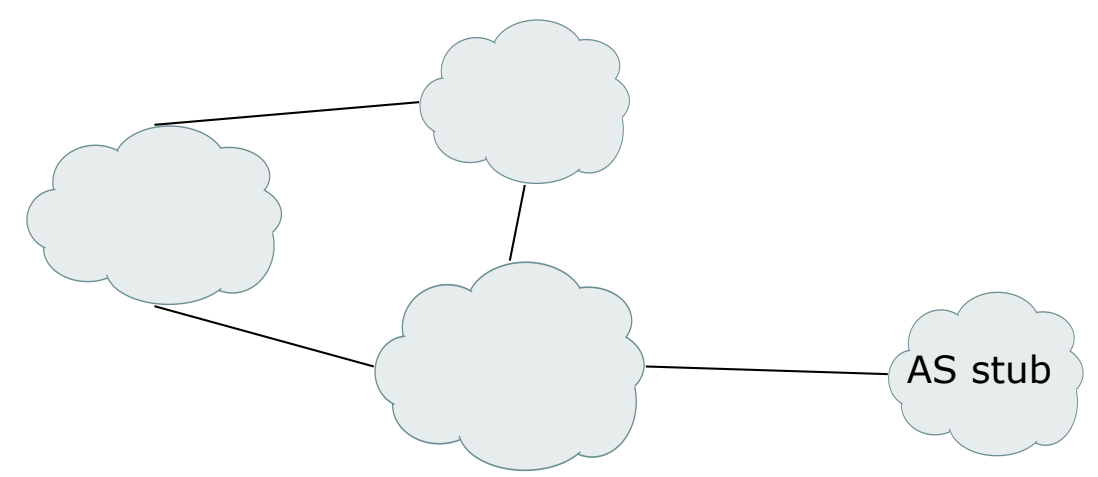

• Una rete stub è detta **rete stub multi homed** (**ad appartenenza multipla**), se è connessa al resto della rete Internet tramite due o più diversi ISP.

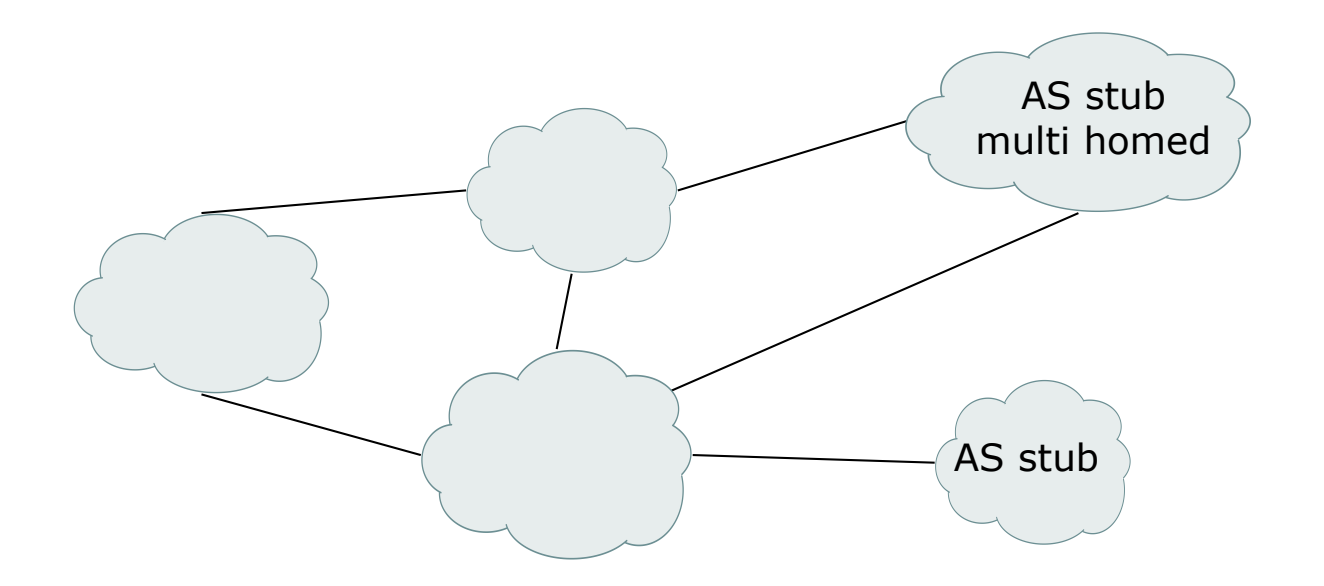

- I pari BGP si scambiano **annunci sui percorsi** su una connessione TCP.
- Un annuncio consiste in:
	- **un indirizzo di rete di destinazione** in formato CIDR (per esempio, 128.119.40/24) e
	- **un insieme di attributi** associati al percorso verso quella rete di destinazione.
	- Le informazioni sugli indirizzi delle reti di destinazione possono essere aggregate prima di essere propagate. Pertanto destinazioni che hanno un prefisso comune possono essere annunciate con un unico prefisso. Questo consente di ridurre il traffico di routing e di avere base dati più piccole nei router.
- Alcuni attributi sono sempre presenti, altri sono opzionali. Quest'ultimi possono anche non essere interpretati allo stesso modo da tutti i router e possono essere o meno propagati.

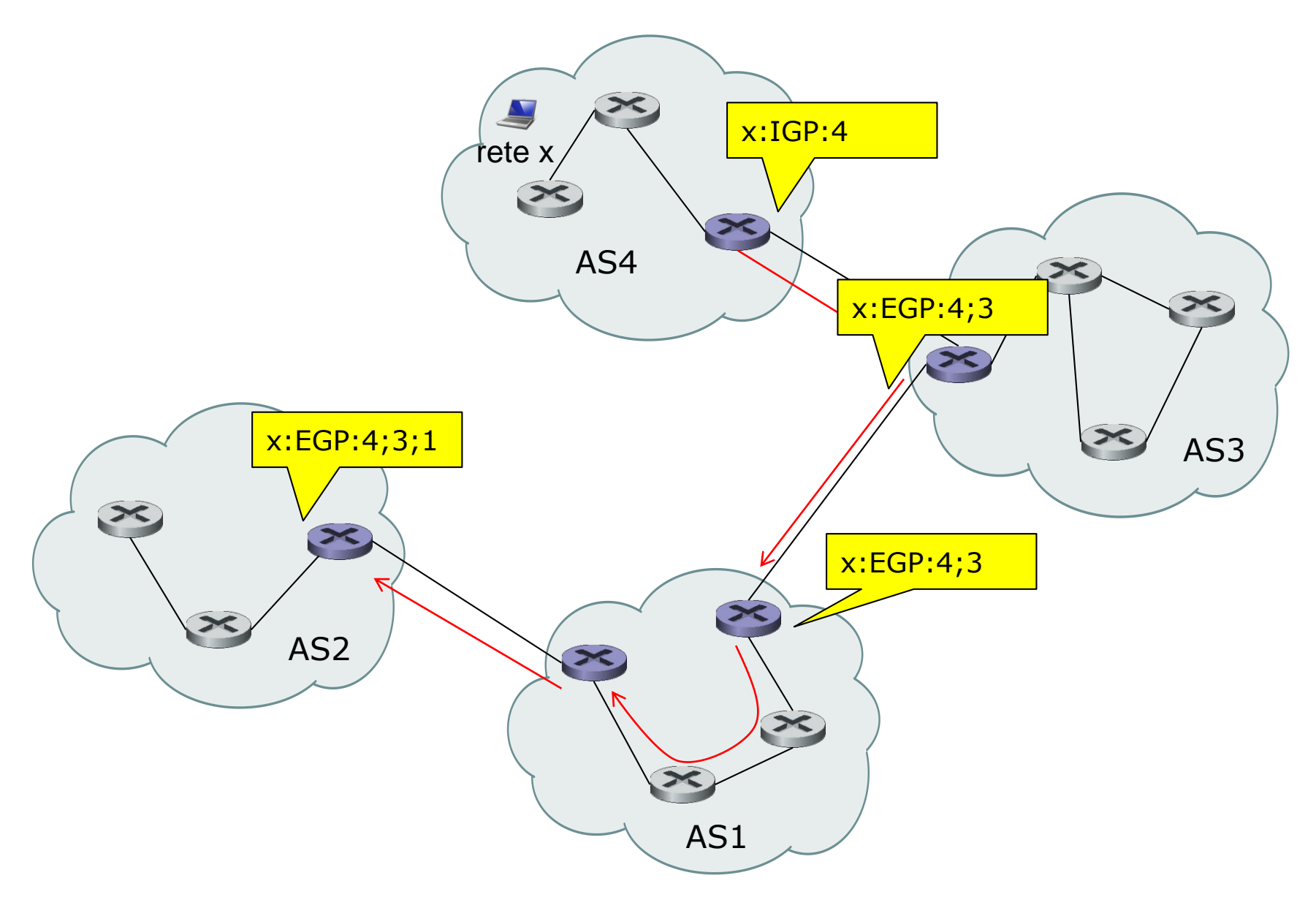

#### Aggiornamento dell'AS path

Appunti di Reti di Calcolatori, 2021-2022 - Pietro Frasca 29

- Tre degli attributi più importanti sono
	- **AS-PATH** (**percorso)** una lista di tutti gli AS (identificati con gli ASN) sul percorso verso la specifica rete di destinazione;
	- **NEXT-HOP** l'identità del prossimo router lungo il percorso verso la rete di destinazione.
	- **ORIGIN**. specifica come una route è stata ottenuta. Può essere appresa mediante un protocollo di routing interno all'AS (IGP, Interior Gateway protocol) oppure tramite scambi d'informazioni con l'esterno dell'AS (EGP, Exterior Gateway Protocol) oppure è una route statica.
- Il funzionamento di BGP è basato principalmente su tre tipi di operazione:
	- *Ricezione e filtraggio di annunci sui percorsi. Quando* un router BGP riceve gli annunci sui percorsi da un suo pari, può anche filtrare (scartare) gli annunci sui percorsi ricevuti. Poiché gli annunci specificano l'intero percorso per raggiungere la rete annunciata, come lista di AS attraversati, un amministratore può decidere quale sarà l'instradamento seguito dai pacchetti. Ad esempio nella figura seguente, se il gestore di AS9 non volesse rinviare traffico proveniente dall'AS4 configurerebbe BGP in modo tale che siano filtrati i datagram provenienti dalla rete x.

Appunti di Reti di Calcolatori, 2021-2022 - Pietro Frasca 30

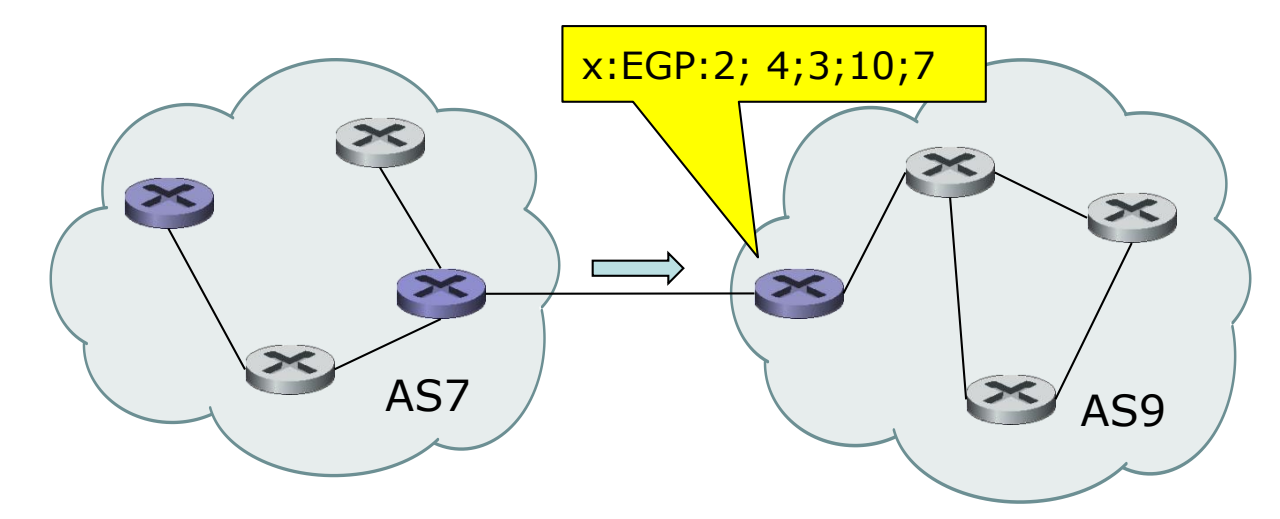

– *Selezione del percorso.* Un router BGP può ricevere diversi annunci sui percorsi verso la stessa rete di destinazione, e deve scegliere quale percorso usare tra quelli annunciati. La rete di destinazione e il prossimo router per il percorso scelto devono quindi essere inseriti nelle tabelle di instradamento del router. Un router BGP può conoscere diversi percorsi verso una certa rete di destinazione, ma inserirà un solo router di next-hop per quella destinazione nella tabella di instradamento. BGP consente di scegliere un percorso tra quelli annunciati in **modalità manuale o automatica**. Nel primo caso potrebbe essere una decisione *politica o commerciale* che viene presa dall'amministratore di rete dell'AS.

- Un amministratore di rete può specificare delle *preferenze locali*, per esempio, indicando che l'instradamento attraverso uno specifico AS confinante è da preferire rispetto all'instradamento attraverso altri AS confinanti. In assenza di preferenze locali, BGP seleziona automaticamente il percorso che attraversa il minor numero di AS per arrivare a una determinata destinazione.
- *Invio di annunci sui percorsi ai vicini.* Il BGP permette all'amministratore di rete un notevole grado di controllo del traffico che sarà instradato attraverso la sua rete, inviando ai router BGP vicini alcune informazioni che vuole comunicare e nascondendole altre, in base a qualche politica.